# **TEACHER TRAINING CENTER, RAJKOT**  $\Diamond$  કોમ્પ્યુટર પરિચય  $\Diamond$

# $\ket{\diamond}$  કોમ્પ્યુ૮રની પેઢીઓ  $\ket{\diamond}$

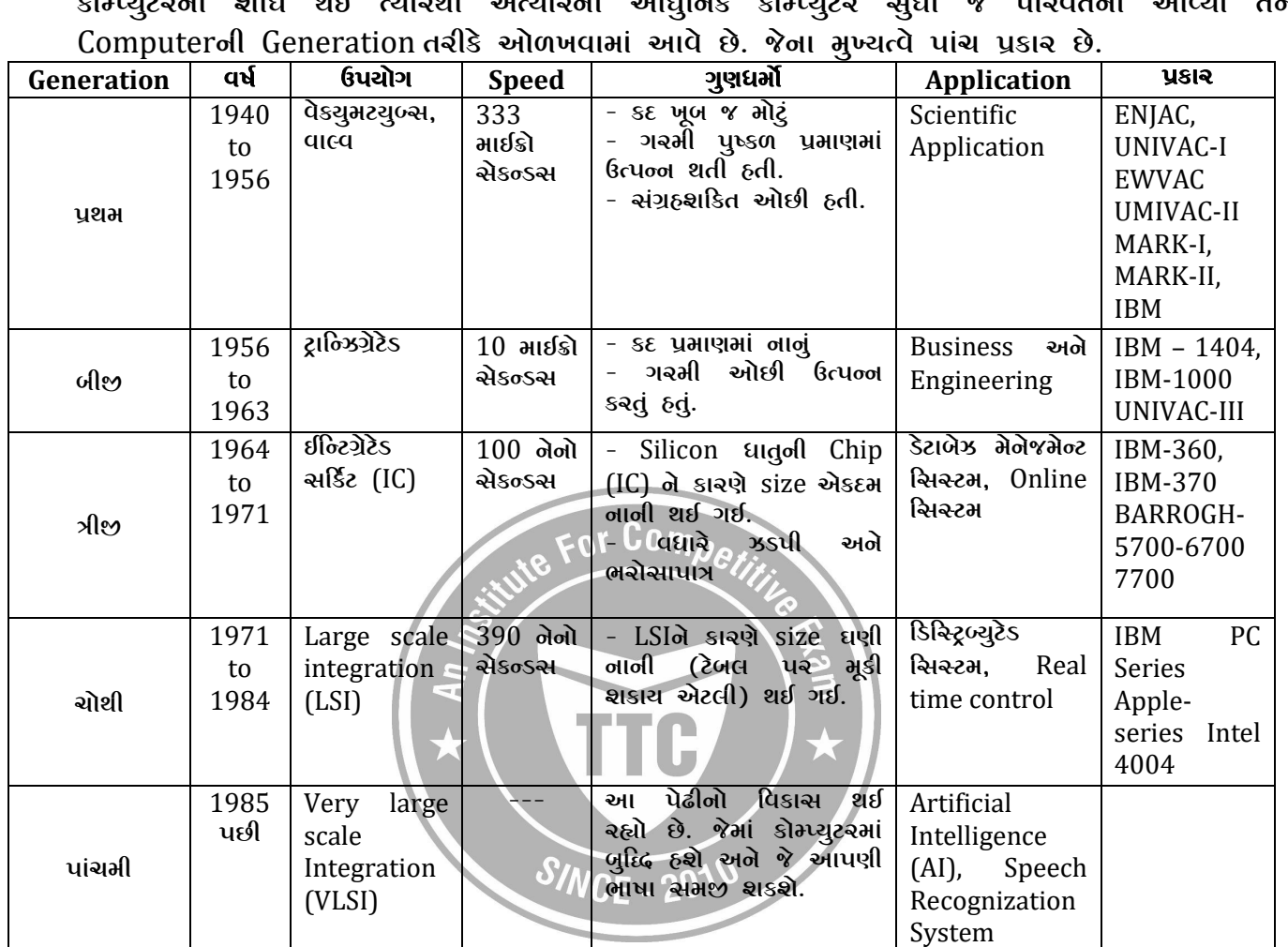

કોમ્પ્યુટરની શોધ શઈ ત્યારથી અત્યારના આધુનિક કોમ્પ્યુટર સુધી જે પરિવર્તનો આવ્યા તેને

# $\Diamond$  કોમ્પ્યુટરનાં પ્રકારો  $\Diamond$  )

sોમ્પ્યુટરના કદ, ઝડપ, ટેકનોલોજી, કિંમત, ઉપયોગ વગેરેને આધારે તેનું જુદા જુદા પ્રકારે વર્ગીકરણ કરવામાં આવે. સામાન્ય રીતે કોમ્પ્યુટરના કદ તેમજ Processing Capability ને આધારે તેને Computer, Mini Computer, Main Frame Computer અને Super Computer વગેરે પ્રકારોમાં વિભાજિત કરી શ્વકાય  $\mathfrak{F}_{\mathfrak{F}}$ 

- √ **Analog Computer:** 1936માં લોર્ડ કોન્વીએ Analog Computer શોધ્યું હતું. જેનો મુખ્ય ઉપયોગ વિવિધ પ્રકારના માપ ઉપરશી જવાબ શોધવા માટે થતો હતો. જેમાં સમાંતર એક સરખા વિદ્યુત સિગ્નલનો ઉપયોગ થતો હતો.
- $\checkmark$  **Digital Computer:** આ પ્રકારના કોમ્પ્યુટરમાં Digital signalsનો ઉપયોગ થાય છે. જેમાં કોમ્પ્યુટરની અંદર માહિતી કે સૂચના દ્વિઅંકી પદ્ધતિ (Binary Language) માં એટલે કે  $0$  અને  $1$  ના  $\alpha$ વરૂપે દર્શાવાય છે. જેમાં  $0$  એટલે Off અને  $1$  એટલે On તેમ સમજવામાં આવે છે. Digital Computerના મુખ્ય ચાર પ્રકારો છે.
- 1. **Super Computer:** સુપર કોમ્પ્યુટર એ આજના સમયગાળાના અન્ય કોમ્પ્યુટર કરતાં સમસ્યાના ઉકેલ માટે અતિશય ઝડપી ગણતરી કરતું અનેક વિવિધ દેતુ માટેનું એક સક્ષમ કોમ્પ્યુટર છે, જે એક સાથે એક જ સમયે એક કરતાં વધારે પ્રક્રિયાઓ કરી શકે છે.

- 2. **Main Frame Computer:** મેઈન ફ્રેમ કોમ્પ્યુટર ઘણી મોટી ડાંટ્ટના અને મોંઘા કોમ્પ્યુટર હોય છે. જેનો ઉપયોગ મુખ્યત્વે બેન્ડિંગમાં, ઔદ્યોગિક એકમોમાં, Airport તેમજ મોટી મોટી સંસ્થાઓમાં થાય છે.
- **3. Mini Computer: โลโด รโอ** นิว อิ สิย์ด ริล Computer અดิ สเฮริโ Computer ตอลิตโ นรเจ  $\delta$  s  $\delta$  on 6 ual school, Government Offices, Banking, Financial Institutes quality  $\theta$  allealled Store sal a alleal us process sal and analises sal alsier  $\dot{\theta}$ .
- 4. Micro Computer: Micro Computer એ એવા નાના પ્રકારના કોમ્પ્યુટર છે કે જેમાં Personal Computer (PC) તેમજ Laptopનો સમાવેશ કરી શકાય છે. Micro Computerમાં CPUમાં ફૂકત એક જ Processor હોય છે. તેના કારણે તેની size એકદમ નાની હોય છે. Laptop એ પોર્ટેબલ કોમ્પ્યુટર  $\delta$ ોવાથી સહેલાઈથી તેને એક સ્થળેથી બીજે સ્થળે લઈ જઈ શકાય છે. Laptopમાં Monitor સપાટ  $F$ [Flat] होय छे. तेम $\alpha$  तेमां Liquid Crystal Display (LCD) Technologyનો ઉપયોગ થાય છે. તે બેટરી વડે ચાલે છે. તેને નોટબુક કોમ્પ્યુટર તરીકે પણ ઓળખવામાં આવે છે.

# $\hat{\diamond}$  કોમ્પ્યુટરનો બ્લોક ડાયાગ્રામ  $\hat{\diamond}$

કોમ્પ્યુટરમાં મુખ્યત્વે 5 Unit હોય છે. જેમાં Input Unit, Output Unit, Control Unit, Memory Unit અને Arithmetic & Logic Unit (A.L.U.)નો સમાવેશ થાય છે.

કોઈપણ ડેટા દાખલ કરવામાં આવે, તેના પર process કરવામાં આવે અને તેના પરથી result મળે ત્યાં સુધી કોમ્પ્યુટરના કયા કયા Unit શું ભાગ ભજવે છે તે સમજીશું.

- √ Input Unit: User એ Input deviceol **મદદથી દાખલ∕કરેલ ડેટા સૌપ્રથમ input unit**d મળે છે. Input Unit d data sellstel do survell Language (decimal) aigl Computer of Language  $\int$ (binary) $\pi$  convert sal dot processing  $\pi$  and CPU of  $\pi$  ansal  $\pi$  eq.
- √ C.P.U.: Central Processing Unitol કોમ્પ્યુટરના નગજ તરીકે ઓળખાવી શકાય. કોમ્પ્યુટરના બધાં જ Functionsol CPU Control unit as  $\psi$  sistem same of  $\mathcal{B}$  and  $\mathcal{B}$  Process flow (Input  $\rightarrow$  Process  $\rightarrow$  Output) ਅળવી રાખવાનું કાર્ચ કરે છે. CPU કોમ્પ્યુટરની memoryમાં store કરેલ programનો use કે અમલ (execution) કરવાનું કાર્ચ કરે છે. CPUમાં IC ઉપયોગ થાય છે, જેને Micro  $P$ rocessor dals uy ઓળખવામાં આવે છે. જે કોમ્પ્યુટરની દરેક Arithmetic તેમજ Logical process $\delta$  perform sa  $\delta$ . આમ, CPU એ મુખ્યત્વે 3 યુનિટમાં વર્દેચાયેલું હોય છે.

(1) Memory Unit (2) Control Unit (3) A.L.U.

 $\checkmark$  **Output Unit:** CPU દ્વારા process થયેલ ડેટા એટલે કે માહિતી એ output unit સ્વીકારે છે. જે computerol Language (Binary)  $\overline{P}$  and  $\overline{P}$  and output unit  $\overline{P}$  anguage (decimal) and computerol convert sરીને output device ને નોકલી આપે છે. જેને આખરે Monitor પર દર્શાવવામાં આવે છે.

# $\Diamond$  કોમ્પ્યુટરનાં ઘટકો  $\Diamond$

કોમ્પ્યુટરના મુખ્યત્વે બે ઘટકોનું બનેલું હોય છે: (1) Hardware, (2) Software

# **(1) Hardware:**

કોમ્પ્યુટરના ભૌતિક ભાગોને કોમ્પ્યુટર હાર્ડવેર કહેવામાં આવે છે કે જેને આપણે જોઈ શકીએ છીએ, સ્પર્શી શકીએ છીએ. Key Board, Monitor, Hard Disc વગેરે હાર્ડવેરના ઉદાહરણો છે. Hardware મુખ્યત્વે 3 પ્રકારના હોય છે. (1) Input Device, (2) Output Device, (3) Storage device

# **(2) Software:**

કોમ્પ્યુટરમાં કોઈ ચોકકસ કાર્ય કરવા માટેની સૂચનાઓ કે આદેશોની ક્રમિક શ્રેણીને program કે  $\tilde{M}$ ફ્ટવેર તરીકે ઓળખવામાં આવે છે. તેના મુખ્યત્વે 3 પ્રકારો છે. (1) Application Software, (2) System Software, (3) Utility Software

Input device: slangzaai v deviceon buala giai data Eiwei sagiai and o do input  $device$   $vals$  ઓળખવામાં આવે છે, જે નીચે મુજબ છે.

#### **(1) Keyboard:**

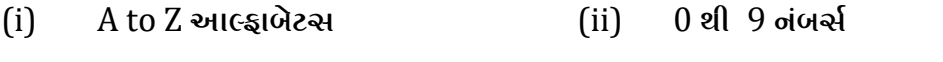

 $(iii)$  +,  $-$ ,  $\frac{6}{14}$ ,  $\frac{1}{3}$ ,  $\frac{1}{2}$  and  $\frac{1}{3}$  and  $\frac{1}{3}$  and  $\frac{1}{3}$  and  $\frac{1}{3}$  and  $\frac{1}{3}$ 

Keyboard સામાન્ય રીતે  $101, 104$  કે  $110$  Keyનું બનેલું હોય છે.

#### **(2) Mouse:**

Mouse आमान्य बीते GUI (Graphical User Interface) प्रोग्राम्समां ४ 6पयोगी छे. तेने સમતલ સપાટી ઉપર ફેરવીને સ્ક્રીન પરના કોઈપણ option નો નિર્દેશ તેમજ પસંદગી કરી શકાય છે.  $d\theta$  point & draw device  $u$ g s $\theta$  asea  $\theta$ .

જયારે આપણે માઉસને move કરીએ છીએ ત્યારે screen પર દેખાતું નાનું પોઈન્ટર પણ ખર્સ છે. માઉસની ઉપરની બાજૂ એ એક, બે કે ત્રણ બટન હોય છે. જેમાં વચ્ચે જે બટન હોય છે તેને  $S$ croll button તરીકે ઓળખવામાં આવે છે. માઉસના અલગ અલગ પ્રકારો હોય છે. જેમ કે સાદં  $n\beta$ all $\beta$ all $\gamma$ sa al $\beta$ all $\gamma$ all $\gamma$ i vireless all $\beta$ all

#### **(3) Scanner:**

Scanner એ પેપર ઉપર લખેલી નાહિતી (hard copy) ને કોમ્પ્યુટરના ઈલેકિટ્રક form (soft  $\gamma$ Copy)માં રૂપાંતર કરવાનું કાર્ય કરે છે. જેમ કે Photography. મહત્વના કાગળો વગેરેને વર્ષો વર્ષ  $\frac{F}{F}$  and a set of  $\frac{F}{F}$  and  $\frac{F}{F}$  and  $\frac{F}{F}$  and  $\frac{F}{F}$  and  $\frac{F}{F}$  and  $\frac{F}{F}$ 

#### Scanner **of** usial:

#### **(A) Handheld Scanner:**

આ પ્રકારનું scanner નાની sizeનું ઠોય છે. તેને સરળતાથી હ્રાથ વડે/<sub>હી</sub>ંચિકીને<sub>ત</sub> કોઈપણ જગ્યાએ લઈ જઈ શકાય છે તેમજ  $s$  image  $\delta$  and  $s$  and  $s$  $scan$   $sal$   $else$   $\rightarrow$   $\ldots$   $\ldots$ 

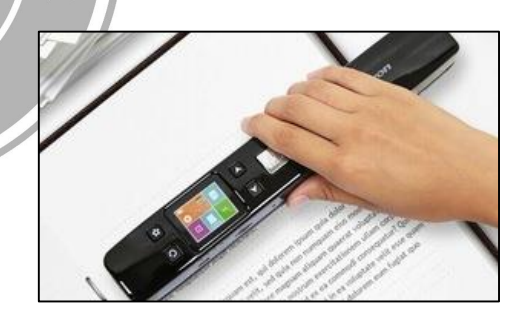

# **(B) Flatbed Scanner:**

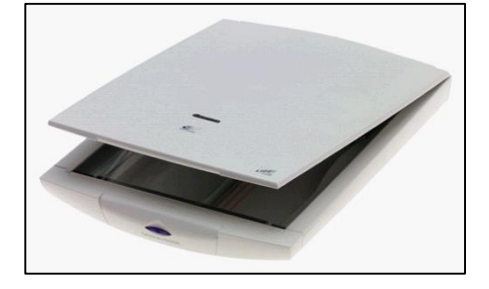

આ પ્રકારના scanner એ મોટી sizeના તેમજ થોડા મોંઘા હોય છે. Scan કરેલી માહિતી કે imageની ગુણવત્તા પણ વધારે <u>ઠોય છે. તે ઝેરોક્ષ મશીંનની જેમ કાર્ય કરે</u>  $\mathfrak{F}$ 

#### **(C) Drum Scanner:**

આ પ્રકારના રુકેનરનો ઉપયોગ Fax machine oll જેમજ થાય છે. આ એક mediam size $\phi$  scanner  $\Theta$ .

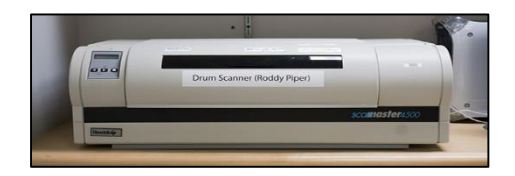

TTC ACADEMY-RAJKOT 3 80002 78910/80900 60900

#### **(D) Optical Scanner:**

ખાસ પ્રકારના ઉદ્દેશ્ય માટે optical scannerનો ઉપયોગ થાય છે. તેના પ્રકારો નીચે મુજબ છે.

- **(I) Optical Mark Reader/Recognizer (OMR):** આ પ્રકારના scannerનો ઉપયોગ કોઈપણ પ્રતિયોગાત્મક પરીક્ષા (competitive exam)માં જવાબવઠીમાં કરેલ ચિહનોને કોમ્પ્યુટર સ્વરૂપે  $\overline{s}$ ચાંતર કરી તેનું મૂલ્યાંકન કરવા માટે થાય છે. વિશાળ પ્રમાણમાં ઉત્તરવઠીઓના ઝડપી અને  $\overline{v}$  અસરકારક મુલ્યાંકન માટે તેનો ઉપયોગ થાય છે.
- **(II) Optical Character Reader/Recognizer (OCR): આ પ્રકારના scannerનો ઉપયોગ** handwritten  $\hat{s}$  type sage  $\hat{s}$  printed datad and codeal suide sage and  $\hat{\theta}$ , તેમજ રૂપાંતરિત ડેટામાં સુધારાવધારા કરવા માટે પણ થાય છે. સામાન્ય રીતે sales receipt, printed recordsoll data entry sague and day text speech machine translation and  $artificial$  intelligence  $\partial \Omega$  artifical intelligence  $\partial \Omega$
- **(III)** Bar Code Reader (BCR): આ પ્રકારના scanner નો ઉપયોગ કોઈ prodcut કે book ઉપર  $p$ rint sरेल bar code i संग्रहेल भाहितीले scan sरवा भाटे थाय छे. Bar Code Reader મુખ્યત્વે Inventory Management અને Library Management માં ઉપયોગી છે.
- **(IV) Magnetic Ink Charater Reader (MICR):** આ પ્રકારના scannerનો ઉપયોગ banking  $industry$  માં થાય છે. જે ચેક પર નીચેના ભાગમાં Magnetic Ink વડે છાપેલા codeને scan  $\sim$  કરી. ચેક વિશેની માહિતી આપે છે $_{\rm O}$ r Co $m_{\rm A}$

# **(E) Joystick:**

Joystickol Guello video gamesal even el vali game રમનાર વ્યકિત joy stickને પકડીને અલગ અલગ દિશામાં  $\delta$ રેરવે છે. જેનાથી gameની અંદર રહેલો object પણ movement sà છે. તેમાં વિવિધ buttons પણ હોય છે. Video games Guain d flight simulation 200 roboticsai ઉપયોગી છે.  $3\%$ CE - 201

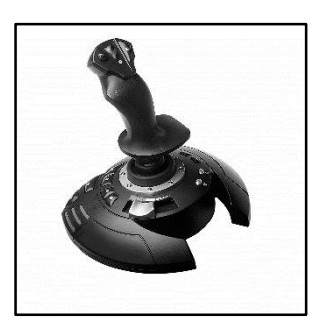

# **(F) Trackball:**

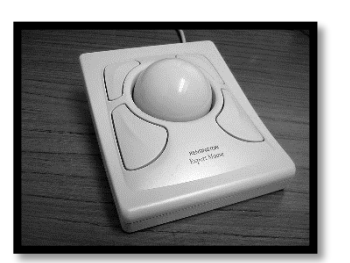

Trackball એ pointing device છે. જે માઉસની જેમ જે કાર્ય કરે છે, પરંતુ તેમાં બોલ નીચેના બદલે ઉપરની બાજ્ <u>ઠોય છે. બે અક્ષોની વચ્ચેના રોટેશનને પારખીને બોલ તે</u> દિશામાં પોઈન્ટરને કેરવે છે. જયારે આપણી પાસે જગ્યા સીમિત હોય ત્યારે track ball ઉપયોગી બને છે. જેમ કે laptopai quaid auial (surface)  $\Theta$  track balloi આધુનિક વર્ઝન છે.

#### **(G) Touchscreen:**

આ એક ખાસ પ્રકારના Visual Display Unit (VDU) જેમાં monitor screen પર સેન્સર હોય છે. આંગળીના સ્પર્શથી screen પરના કોઈપણ મેનૂ કે optionનો ઉપયોગ કરી શકાય છે. HIP ROF SAID AND EXPIDE AND REPORT AND REPORT ON A SAID AND PO.

## **(H) Light Pen:**

Light Pen $\delta$  light gun  $\delta$  selector pen un s $\delta$  and  $\delta$ .  $\delta$  and computer of screen પર સેન્સર હોય છે, તેમજ penના point (અણી)માં પણ સેન્સર હોય છે. તેમાંથી જે light નીકળે છે  $\tilde{d}$  alloize દ્વારા capture sequal આવે છે અને user તે પ્રમાણે કોઈપણ મેનુ કે option ને point કે select sરી શકે છે. તેની position ની ચોકસાઈ touch screen કરતાં વધારે હોય છે.

TTC ACADEMY-RAJKOT 4 80002 78910/80900 60900

# **(I) Digitizer:**

 $\lambda$  એક એવં input device છે કે જે paper ઉપર ચિત્ર અથવા નકશાના રૂપમાં આપેલ designa allu slauzzaai EIMG sagi ail  $6$ ualoll  $\omega$ d  $\dot{\omega}$ . dai picture  $\dot{\delta}$  map X અને Y અક્ષના રૂપમાં store થાય.

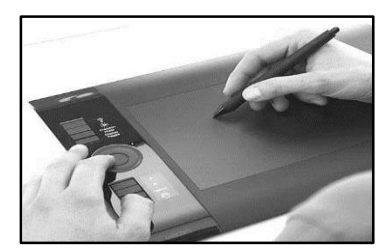

# **(J) Microphone (Mike):**

આ ઈનપુટ deviceમાં વ્યકિત જે કંઈપણ બોલે તે કોમ્પ્યુટરમાં દાખલ થઈ જાય છે. તેને Voice Recognition કે Speech Recognition Device તરીકે ઓળખવામાં આવે છે. જેમાં કી બોર્ડને બદલે Microphone on input data dals Guenol saquali and B.

# **Output Device:**

કોમ્પ્યુટરમાં દાખલ માહિતીને જે device દ્ધારા જોઈ શકાય છે તેને output device કહેવાય છે. જેના  $\mu$ કારો નીચે મુજબ છે.

## **(1) Visual Display Unit / Monitor:**

Monitor એ basic output device છે. જે લગભગ દરેક computer સાથે ઉપલબ્ધ હોય છે. d television જેવું જ દેખાય છે. તેમાં માહિતી characters કે picture બંને રૂપમાં હોય છે. તેના કુલ  $4$  ysis  $\vartheta$ .

- **(i) Black & White (Monocrome):** આ પ્રકારના Monitor પહેલાના વર્ષોમાં વપરાતા હતા કે જે CUI (Character Base User Interface) Application માટે ઉપચોગી બનતાં હતાં.
- **(ii) Colour Monitor: આ પ્રકારના મોનીટરમાં Cathode Ray Tube (CRT)નો ઉપયોગ થાય છે.** dai RGB (Red, Green, Blue) Coloursol 6นอโวเ รส์ 256 ชิวตเ ชุย ชุย Colour Shades *Md* શકાય છે. જે મુખ્યત્વે GUI (Graphical User Interface) Application માં ઉપયોગી છે.  $\mathsf{CF}$  -  $2\mathsf{V}$
- **(iii) L.C.D.:**  $\lambda$  Liquid Crystal Display i  $\tilde{\mathcal{L}}\$  on  $\tilde{\mathcal{L}}\$  and  $\tilde{\mathcal{L}}\$  and  $\tilde{\mathcal{L}}$  Laptopai થાય છે. હવેના કોમ્પ્યુટરમાં Monitorની જગ્યાએ LCDનો થવા લાગ્યો છે. તેની Display Quality  $H$ igh હોય છે. તે વજનમાં હલકું હોય છે અને ઓછી જગ્યા રોકે છે.
- **(iv)** L.E.D.: a Light Emitting Diodoj ¿s ona ed. a LCDon and LED Technologyon Monitor તરીકે ઉપયોગ થવા લાગ્યો છે. તે વજનમાં હલકું હોય છે, તે ઓછી બેટરી વાપરે છે અને તેમાં Output કોઈપણ દિશામાંથી જોવામાં આવે તો પણ એક સરખું જ દેખાય છે.
- $\checkmark$  Pixel: Screen used oned Dot  $\check{s}$  Point.
- ✔ Dump Terminal: જે computer માં ફકત કી બોર્ડ અને monitor *જ* હોય અને તે મુખ્ય  $\frac{1}{2}$  computer and was denoted by the computer and solven in the computer and was denoted by Computer and Scholarship  $\frac{1}{2}$  and  $\frac{1}{2}$  and  $\frac{1}{2}$  and  $\frac{1}{2}$  and  $\frac{1}{2}$  and  $\frac{1}{2}$  and  $\frac{1}{2}$  and
- <del>√</del> Intelligent Terminal: <sup> $\circ$ </sup> Computerai keyboard, V.D.U. dae ulduoj C.P.U., memory  $\Theta$  control program  $\delta$ la dol intelligent terminal  $\delta \delta$   $\Theta$ .

# **(2) Printer:**

Computer  $\overline{a}$  and  $\overline{a}$  and  $\overline{b}$  and  $\overline{a}$  are vival and  $\overline{a}$  device  $\overline{a}$  and  $\overline{b}$  and printer  $s\delta$   $\dot{\vartheta}$ .  $\dot{\vartheta}$  computeral  $s\delta\vartheta$  all $\delta\vartheta$  (soft copy) $\dot{\vartheta}$  spo us (hard copy)  $\vartheta$  vial $\delta\vartheta$  $s^2$  છે.

#### **Impact print:**

આ પ્રકારના પ્રિન્ટર ટાઈપ રાઈટરની જેમ કાર્ય કરતાં હોય છે. તેઓ સરતાં, ધીમા, ઘોંઘાટ કરતાં અને એક સમયે એક કરતાં વધારે નકલ કાઢી શકે તેવા હોય છે. તેના પ્રકારો નીચે મજબ છે.

#### **(i) Dot Matrix Printer:**

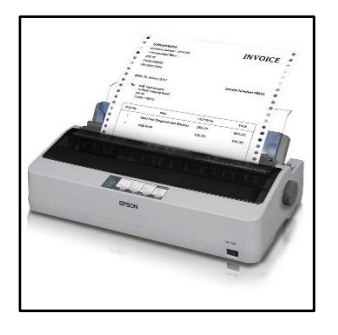

આ પ્રકારના પ્રિન્ટરમાં અનેક પિન્સ (pins) કે નિસલ્સ (niddles) હોય છે, તેમજ રિબન (ribbon) <u>ઠોય છે. આ પ્રિન્ટર વડે યોગ્ય નિડલને કાર્યશીલ</u> બનાવીને ટપકાઅ (dots) ના સમૂહની રચના વડે જે તે અક્ષર પેપર પર છાપવામાં આવે છે. તેમાં દેમર, પિન્સ અને રિબનનો ઉપયોગ થાય છે. તેમાં એક સમયે એક જ અક્ષર (character) પ્રિન્ટ થઈ શકે છે. તે બંને સાઈડથી પ્રિન્ટ કરી શકે છે. તે સસ્તાં, વિશ્વાસપાત્ર અને ઓછી ગુણવત્તાવાળા હોય છે.

#### **(ii) Daisy Wheel:**

આ પ્રકારના પિન્ટરમાં ડિસ્કનો ઉપયોગ થાય છે. જે પ્લાસ્ટિક અથવા તો ઘાતુની બનેલી હોય છે. તેમાં ડિસ્કની મદદશી આખે આખા અક્ષરો  $\gamma$  પિન્ટ થાય છે. તેમાં વિવિધ પ્રકારનાં fontsનો ઉપયોગ થઈ શકે છે. આ પ્રકારના lyoza graphicol lyoz sal assoti otel. d દીીમા હોય છે. પરંતુ પ્રિન્ટની ગુણવત્તા ખૂબ જ સારી ઠોય છે.

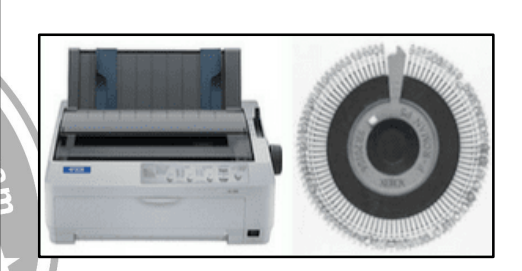

**(iii) Chain Printer:**

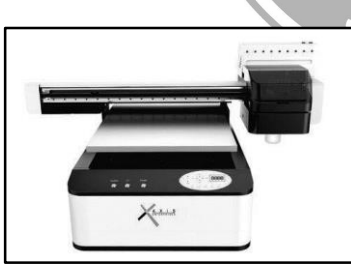

 $\mathcal{W}_{\text{CE}}$  $\partial$   $\partial$  usia of Riozaai chainol usia anuell જરૂચિયાત પ્રમાણે બદલી શકાય છે. તેમાં નાના  $charcter$  setoll ઉપયોગથી પિન્ટર વધારે  $35$ ી પ્રિન્ટ કરે છે. તે ઝડપી છે, તેમજ મોંઘ્ ે હોય છે અને તે અવાજ પણ ઉત્પનન કરે છે. તેને બેન્ડ પિન્ટર તરીકે પણ ઓળખી શકાય.

#### **Non-Impact print:**

આ પ્રકારના પિન્ટરમાં ખાસ પુકારની શાઠી કે ટોનર તેમજ ખાસ પુકારના કાગળનો ઉપયોગ થાય છે. તેનો આધાર તેમાં વપરાયેલ ટેકનોલોજી પર છે. આ પ્રકારના પ્રિન્ટર અવાજ કરતાં નથી, તેમજ તેમાં એક કરતાં વધારે નકલોની પ્રિન્ટ કરી શકાતી નથી. તેના પ્રકારો નીચે મુજબ છે.

#### **(i) Inkjet Printer:**

આ પ્રિન્ટરમાં જેટ (ફુવારો) હોય છે. જે ખાસ પ્રકારની શાઠીથી ભરેલો ઠોય છે. તેમાં નાના નાના કાણાઓ (nozzles) as inka dua ua wizanai and & and dal રીતે character બનાવવામાં આવે છે. આ પ્રકારના પ્રિન્ટરનો મુખ્ય ફ્રાયદો એ છે કે તેની ગુણવત્તા ખૂબ જ સારી હોય છે.  $\tilde{\Omega}$ માં રંગીન પ્રિન્ટ તરીકે પણ કરી શકાય છે. તેને ડસ્ટ જેટ કે બબલ જેટ તરીકે પણ ઓળખવામાં આવે છે. તેમાં એક કરતાં  $q$  and  $\tilde{q}$  and  $\tilde{q}$  and  $\tilde{q}$  and  $\tilde{q}$ 

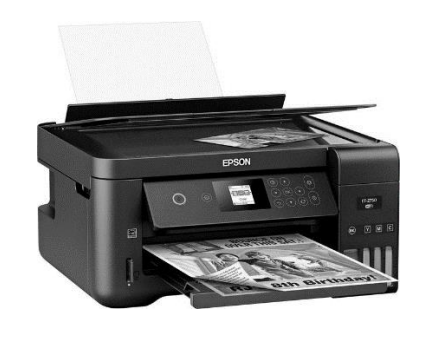

TTC ACADEMY-RAJKOT 6 80002 78910/80900 60900

# **(ii) Laser Printer:**

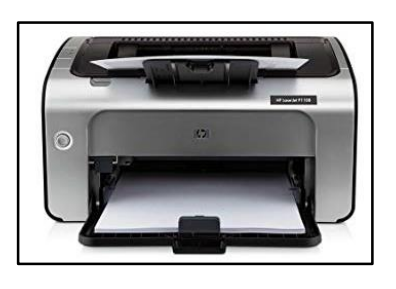

આ પ્રકારનું પ્રિન્ટર હાલમાં ઘણું જ પ્રચલિત છે. તે આધુનિક, ઝડપી અને ઉચ્ચ ગુણવત્તાનું પ્રિન્ટિંગ કામ કરી શકે છે. તેમાં ટોનરનો ઉપયોગ થાય છે. તે કિંમતમાં ખૂબ મોઘું **હોય છે. તેમજ તેમાં એક કરતાં** વધારે નકલ નથી નીકળી શકતી. તે high sવોલિટીનું graphics l5|g8 SZL XS[ K[P T[page l5|g8Z SC[JFI છે.

પ્રિન્ટરની ગુણવત્તા DPI (Dot Per Inch) કે LPI (Link per inch)માં માપી શકાય છે, તેમજ doll 354 C.P.S. (Character Per Second) ai anul suster B.

#### **(iii) Plotter:**

ચિત્રાત્મક માઠિતી જેવી કે આલેખો. નકશાઓ વગેરે પેપર પર છાપવા માટે પ્લોટરનો ઉપયોગ થાય છે. તે મુખ્યત્વે CAD-CAM (Computer Aided Designing- Computer Aided Machining) प्रोग्राम, Engineering design अtedsेशन, આર્ડિટેકચરલ plan વગેરે ઉપયોગી છે $\eta_{\rho\alpha\beta}$ 

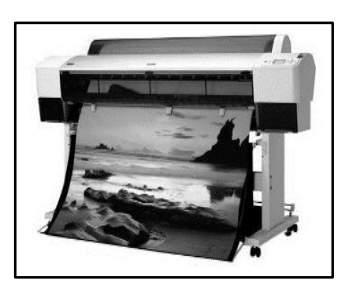

- **(iv) Projector: પ્રોજેકટરનો ઉપયોગ output screenને વિશાળ પડદા પર, મોટા સ્વરૂપે રજૂ કરવા**  $\theta$  and even by a set of presentation and day movie  $\theta$  and movie halland quared  $\theta$ .
- **(v) Speaker:** स्पीडर એ એક output device છે કે જેના ઉપયોગથી Sound (audio તેમજ  $video)$  allend alsier  $\partial$ .

 $S/NCE - 2010$ 

#### **Input/Output Device:**

#### **Digital Camera:**

lsb<sub>82</sub> San Golet photo s video capture sal do memory cardai aingl alsiel B.

**Web Camera:**

વેબ કેમેરા દ્વારા web સાથે જોડાયેલ video કેમેરા છે કે જેના ઉપયોગથી internet પર video capture sરી એકબીજાને જોઈ શકાય છે.

#### **Storage Device/Memory:**

કોમ્પ્યુટરમાં માહિતી બે રીતે સંગ્રહી શકાય છે. (1) ટેમ્પરરી (2) કાયમી. તેના માટે વિવિધ પ્રકારના સ્ટોરેજ ડિવાઈસનો ઉપયોગ થાય છે, જે નીચે મુજબ છે.

# **(A) Primary Memory:**

કોમ્પ્યુટરમાં પ્રાઈમરી મેમરીનું મુખ્ય કાર્ય તત્કાલ જરૂરી મા**ઠિતીનો સંગ્ર**હ્ કરવો તેમજ તે માંઠિતીમાં અમલમાં લેવાતા દરેક પ્રોગ્રામ માટેના જરૂરી ઈનપુટ, તેમજ આઉટપુટ તેમજ વચગાળાના પરિણામોને store કરે છે. તેને Main Memory કે Internal Memory પણ કહે છે. તેના મુખ્યત્વે 2  $\overline{MS}$   $\overline{R}$   $\overline{B}$ .

- (1) RAM (Random Access Memory)
- (2) ROM (Read Only Memory)
- **(1) RAM (Random Access Memory):** RAM ustedl memory at slauge and alti of write કરી શકાય છે. આ મેમરી, પ્રોગ્રામ તેનો અમુક ભાગ તેમજ હાલમાં અમલ (execute) થઈ રહેલા

પ્રોગ્રામ્સ તથા તેમાંની માહિતીને સંગ્રહે છે, જયારે કોમ્પ્યુટરને switch off કરવામાં આવે ત્યારે ramમાં રૂદેલી માહિતી પણ નષ્ટ થઈ જાય છે, તેથી તેને volatile memory પણ કહેવાય છે, RAMમાં રહેલી  $\theta$  all and also also also indicated by the call  $\theta$  and  $\theta$  and  $\theta$  and  $\theta$  and  $\theta$  and  $\theta$  and  $\theta$  and  $\theta$  and  $\theta$  and  $\theta$  and  $\theta$  and  $\theta$  and  $\theta$  and  $\theta$  and  $\theta$  and  $\theta$  and  $\theta$  and  $\theta$  and  $\theta$  and

**(i) Static RAM:** આ પ્રકારની RAMમાં માહિતીને લાંબા સમય માટે સંગ્રહી શકાય છે, તેમજ તેમાં વારંવાર write sરવાની જરૂર પડતી નથી. તે મોંઘી તેમજ ખૂબ જ ઝડપી હોય છે.

**(ii) Dynamic RAM:** આ પ્રકારની RAMને temprary RAM પણ કઠેવાય છે જે પ્રમાણમાં સસ્તી  $\delta$ ોચ છે. તેમાં ડેટાને access કરવાના timeને Megabytesમાં દર્શાવવામાં આવે છે. હાલમાં મોટાભાગના  $s$ ોમ્પ્યુટરમાં આ પ્રકારની  $RAM$  વપરાય છે.

- **(2) ROM:** જયારે કોમ્પ્યુટરને manufacture કરવામાં આવે છે ત્યારે જ ROMમાં અમુક પ્રોગ્રામ લખી નાખવામાં આવે છે. જેને પછીથી ક્રકત વાંચી જ શકાય છે. તેમાં બાદમાં લખી શકાત્ નથી કે ફેરફાર કરી શકાતો નથી, તેથી તેને Read Only Memory કહેવામાં આવે છે. ROMનો ઉપયોગ ખાસ પ્રકારના प्रोग्राम ऐवा हे BIOS (Basic Input Output Sub Routines), POST (Power On Self Test)लो  $\tilde{P}$ ચંગ્રહ કરવા માટે થાય છે. આ પ્રોગ્રામ્સનો ઉપયોગ કોમ્પ્યુટરને ચાલુ કરવા માટે (boot) જરૂર પડતી હોય છે. તેવા પ્રોગ્રામ્સને firmware તરીકે પણ ઓળખવામાં આવે છે. તેમાં રહેલી માહિતી કોમ્પ્યુટરને બંધ કરવા છતાં delete થતી નથી તેને non-volatle પણ કહી શકાય છે.
- **(i) PROM (Programming Read Only Memory): આ પ્રકારની ROMમાં પછીથી પ્રોગ્રામને add sરી** શકાય છે પણ તે delete કરી શકાતા નથી $\Lambda$ r Com
- **(ii) EPROM (Erasable Programmable Read Only Memory): આ นรเจดใ ROMai นโวเลดิ** add uv sરી શકાય છે અને ઉપયોગ કરી લીધા બાદ બિનજરૂરી પ્રોગ્રામને erase બે પ્રકારે કરી શકાય  $\mathfrak{F}$ 
	- **© EEPROM (Electrically Erasable Programmable ROM) જેમાં પ્રોગ્રામ્સને પછીથી લખી** શકાય છે તેમજ તેને erase કરવા માટે electric સિગ્નલનો ઉપયોગ કરવામાં આવે છે.
	- **W EPROM (Ultra Violet Erasable Programmable ROM): આ પ્રકારની ROMમાં** ulalia erase sagientra violet sagit dia miledia erase sagitati and ed.

**(B) Secondary Memory:**

સેકેન્ડરી મેમરી એ કોમ્પ્યુટરનો એક અગત્યનો ભાગ છે. તેનો ઉપયોગ કોમ્પ્યુટરમાં વપરાશમાં લેવાતા પ્રોગ્રામ્સ તે માહિતીનો સંગ્રહ કરવા માટે થાય છે. (Back up) તેમાં વિપુલ પ્રમાણમાં માહિતીનો સંગ્રહ કરી શકાય છે, તે આપણી જરૂરિયાત મુજબ માહિતીને delete કરી તેમાં ફરી નવી માહિતી પણ લખી શકાય છે. તેમાં સંગ્રદેલ માદિતી લાંબા સમય સુધી સાચવી શકાય છે, તેથી તે સ્થાયી (non volatile) મેમરી કદેવાય છે. તે પ્રાઈમરી મેમરી કરતા કિંમતમાં સસ્તી હોય છે. તેની રચના બે પ્રકારે થઈ શકે છે. Magnetic disk અને Magnetic Tape.

''WCE - 2\

Magnetic Disc માંથી માહિતીની આપ-લે કોઈપણ ભાગમાંથી સીધેસીધી જ થઈ શકે છે. એટલે તેને DASD (Direct Access Storage Device) s auhi આવે છે. જયારે Magnetic Tapeમાં માહિતીની આપ-લે અનુક્રમ પ્રમાણે જ (sequence) થઈ શકે છે. તેના પ્રકારો નીચે મુજબ છે.

## **(1) Hard Disc:**

Hard discai એક કરતાં વધારે disc હોય છે, જેમાં દરેક discol બંને બાજુ માહિતી લખવામાં આવે છે. દરેક discol સપાટી પર માહિતી લખવા તેમજ વાંચવા માટે અલગ અલગ read / write headoll જોગવાઈ હોય છે. આથી હાર્ડડિરુકની માહિતી સંગ્રહ કરવાની ઝડપ ઘણી જ વધારે હોય છે. તે કોમ્પ્યુટરનું મુખ્ય સંગ્રાહક એકમ છે. તે સામાન્ય રીતે સંપૂર્ણ રીતે બંધ એકમ તરીકે કોમ્પ્યુટર હોય છે. આ રીતે હાર્ડડિરુક એ કાઢી ન શકાય તેવા પ્રકારની મેમરી છે અને તે રીતે બંધ હોવાથી ધૂળ સામે <u>સુ</u>રક્ષિત સામાન્ય રીતે તેની સંગ્રહ્શકિત 10 MB થી 1 TB સુધીની હોઈ શકે.

# **(2) Compact Disc (CD):**

 $CD$  એ એક પ્રકારની optical ડિરુક છે. તેના ઉપર માહિતીનો સંગ્રહ અને તેની પન:પ્રાપ્તિ તેસર બીમ વડે કરવામાં આવે છે. કોમ્પેકટ ડિરુકને ક્રકત વાંચી શકાય છે. પણ તેના પર કરી લખી ન શકાય. આથી તેને CD ROM (Compact Disc Read Only Memory) પણ કઠેવાય છે. તેની કિંમત ઓછી અને સંગ્રહ્ક્ષમતા ઘણી વધારે હોય છે. CDનો ઉપયોગ games, movides, bookની માહિતી, મોટી ડાંટભના પ્રોગ્રામ્સ વગેરેનો સંગ્રહ્ન કરવા માટે થાય છે. તેની સંગ્રહ્નક્ષમતા 650 MBની છે. તેના પ્રકારો નીચે મુજબ છે.

- **(i) CD ROM:** જેમાં ફૂકત માહિતી એક જ વાર લખી શકાય છે. તેના પર ફરીથી લખી શકાતું નથી.
- **(ii) WORM: "લખો એક વખત અને વાંચો અનેક વાર" (Write One Read Many) પ્રકારની** માઠિતી discમાં સામાન્ય રીતે સોફ્રટવેર પ્રોગ્રામ્સ લખવામાં આવે છે. જે Manufacture Company લખે છે. એક પ્રોગ્રામ લખાઈ ગયા બાદ તેમાં પૂન: લખી શકાતું નથી. માહિતી ફકત  $q$ qial alsia  $\vartheta$ .
- **(iii) CD RW:** તે Re-Writable CD તરીકે ઓળખાય છે. જેમાં CD પર વારંવાર માહિતી લખી પણ રાકાય અને વાંચી પણ શકાય છે. જે માહિતીની જરૂર ના હોય તેને erase પણ કરી શકાય છે.

#### **(3) DVD:**

તે ડિજિટલ વિડિયો ડિરુક અથવા ડિજિટલ વર્સેટાઈલ ડિરુકનું ટૂંકું નામ છે. તે દેખાવમાં CD જેવી  $\gamma$  હોય છે. પરંતુ તેમાં કોમ્પ્રેશન ટેંકનોલોજીનો ઉપયોગ થાય છે. જેનાથી તેમાં CD કરતાં 13 ગણી વધારે માઠિતી સંગ્રહી શકાય છે. તેની સંગ્રહ્મસમતા 4.7 GB જેટલી હોય છે.

#### **(4) Floppy Disk:**

d Flexible Physical Property of is one of d magnetic used of muasu ચઢાવેલ અને વળી શકે તે<mark>વા પ્લાસ્ટિકની બનેલી ગોળ disc છે.</mark> તેની બંને બાજુએ માહિતી લખવામાં આવે છે. તેના પર રહેલ માહિતી વાંચવા કે લખવા માટે કોમ્પ્યુટરના એક વિશિષ્ટ device નો ઉપયોગ શાય છે. જેને ફ્લોપી ડિસ્ક ડ્રાઈવ (FDD) કહે છે. જેમાં ફ્લોપી ડિસ્ક પરથી વાંચવા તેમજ માહિતી લખવા માટે Read/Write Head હોય છે. તેની મુખ્યત્વે બે size હોય છે.

 $(1)$  5.25 inch  $(2)$  3.5 inch  $(\text{dol } \alpha)$  singles and 1.44 MB compared in Section

**(5) Blue-Ray Disc:**

આ પ્રકારની disc એ વધારે મેમરીવાળા audio, video અને dataનો સંગ્રહ કરવા માટે થાય છે. તે optical disc છે કે જે BDના ટૂંકા નામથી પણ ઓળખાય છે. તેમાં વધારે પ્રમાણમાં data store કરી શકાય છે. તેના મુખ્યત્વે બે પ્રકાર છે.

- (1) Single Layer Blue-Ray Disc: (Capacity 25 GB)
- (2) Double Layer Blue-Ray Disc: (Capacity 50 GB)

#### **(6) Pen Drive:**

Pen driveનો ઉપયોગ માહિતીનો સંગ્રહ કરવા માટે થાય છે. Pen drive એ માહિતીની હેરફેર કરવા માટેનું અતિ પ્રચલિત માધ્યમ છે. તેમાં સરળતાથી માહિતી લખી શકાય છે. તેમજ વાંચી શકાય છે અને ન જોઈતી માહિતીને દૂર પણ કરી શકાય છે. તેમાં USB (Universal Serial Bus) નો ઉપયોગ થાય છે.

- © કોઈપણ discol સપાટી ઉપર એક જ કેન્દ્રવાળા જૂદી જૂદી ત્રિજયાના circle બનેલા હોય છે તેને  $track$   $d\aleph$   $\aleph$   $\theta$
- $\textcircled{\tiny{\textcircled{\tiny{M}}}}$  Track પણ નાના નાના ભાગમાં વહેંચવામાં આવે છે, જેને sector તરીકે ઓળખવામાં આવે છે. જે સામાન્ય રીતે  $512$  bytesના બનેલા હોય છે.

TTC ACADEMY-RAJKOT 9 80002 78910/80900 60900

 $\hat{\diamond}$  સોફ્ટવેર  $\hat{\diamond}$ 

કોમ્પ્યુટર હ્રાર્ડવેર પોતાની રીતે જાતે કંઈ કરી શકતું નથી. કોમ્પ્યુટરને કાર્યરત બનાવવા તેમાં સુચનાઓ કે આદેશોની જરૂર પડે છે. જેમ કે CD એ હ્રાર્ડવેર છે. પરંત તેમાં સંગ્રહ્નવામાં આવેલ ગીતને સોક્રટવેર કહી શ્વાકાય. આમ, સોફ્ટવેર એ કોઈ પ્રશ્નનો ઉકેલ મેળવવા માટે ચોકકસ ક્રમમાં લખેલ સૂચનાઓનો સમૂહ છે.  $\tilde{\theta}$ dol award 3 ysis  $\tilde{\theta}$ : (1) System Software (2) Application Software (3) Utility Software

#### **(1) System Software:**

 $(1)$  Computer Systemol ઉપયોગ કરવા માટે તેમાં વિવિધ operations કરવા માટે જે પ્રોગ્રામોનો સમૂઠ છે તેને System Software કઠેવામાં આવે છે. તેના મુખ્ય બે પ્રકારો છે: (1) Operating System (2) Language Translation.

#### **(1) Operating System:**

જે પ્રોગ્રામની મદદથી કોમ્પ્યુટરને સરળતાથી operate કરી શકાય, તેની તમામ ughtand control sal eisia dd Operating System sdaini and D. El.d. Dos, Windows, Unix, Mac વગેરે તેના પ્રકારો નીચે મુજબ છે:

- **(i) DOS:** DOS એ Disc Operating System i 2s on B, જે પહેલાંના જમાનામાં પ્રચલિત Operating System  $\delta$ d,  $\delta$  CUI (Character Base User Interface) Operating System છે. તેમાં user ફૂકત કમાન્ડ લખીને કોમચુટરમાં કાર્ય કરીએ શકે છે. આ commands બે પ્રકારનો હોય છે.
- **(ii) Windows Operating System:** 1983 $\overline{a}$  and sing and  $\overline{b}$  and windows operating  $s$ ystem Goldani આવી. આ પ્રકારની operating ststem એ હાલમાં ઘણી જ પ્રચલિત operating system  $\Theta$ . A GUI (Graphical User Interface) प्रोग्राम छे. तेमां screen पर એક કરતાં વધારે window દર્શાવી શકાય છે. તેમાં એક સમયે એક કરતાં વધારે કાર્ય કરી શકાય છે. (Multitasking) તેમજ તેમાં અલગ user પોતાની માહિતી અલગ સંગ્રહી શકે છે. (Multiuser) dou lalau version ola devol et avail & Windows 95, Windows 98, Windows NT, Windows 2000, Windows XP, Windows Vista, Windows 2007.
- **(iii) UNIX:** UNIX એ બહુ ઉપયોગકર્તા (Multiuser) માટે તૈયાર કરવામાં આવેલ Operating  $S$ ystem છે કે જેને કેન થોમ્પસન અને ડેનિસ રીચેએ 1960ના અંત ભાગમાં તૈયાર કરી. Unix Operating Systemol ધંધાકીય, વૈજ્ઞાનિક તેમજ શૈક્ષણિકક્ષેત્રે બહોળા પ્રમાણમાં ઉપયોગ શાય છે. Unix માટેના પ્રોગ્રામ્સ 'C' ભાષામાં તૈયાર કરવમાં આવે છે. તેમજ Multitasking થઈ શો $\delta$  છે.
- **(iv)** Linux: Linux  $\partial$  GUI, multiuser  $\partial$  Multitask Operating System  $\partial$ .  $\partial$  sibuge Intel Processor us suald sustel b. And Opera Source Operating System as is ust  $\theta$  and  $\theta$  and  $\theta$  and  $\theta$  is a Freely available  $\theta$ . d windows of als Operating  $S$ ystem  $\Theta$ .

#### **(2) Language Translation:**

આ પ્રકારના software એ સૂચનાઓનો સમૂહ છે કે જે પ્રોગ્રામરને પ્રોગ્રામ લખવા માટેના જરૂરી ટ્રલ્સ પૂરાં પાડે છે. તેમાં વિવિધ પ્રોગ્રામિંગ Languages લખી શકાય છે. તેના  $\mu$ કારો નીચે મુજબ છે.

(1) Compiler (2) Interpreter (3) Assembler

# **(2) Application Software:**

Application Software એ userની જરૂરિયાતોને ધ્યાનમાં રાખીને તૈયાર કરવામાં આવે છે. તેમાં કોઈ પણ problemને solve કરવા માટેના વિવિધ પ્રોગ્રામ્સનો સમાવેશ કરી શકાય છે. તેને Application Package  $\alpha$ ৰ $\beta$  પણ ઓળખી શકાય છે. હાલમાં દરેક ક્ષેત્રમાં Application Software User દ્વારા કોઈને સ્વરૂપે ઉપયોગમાં લેવાય છે. તેના વિવિધ પ્રકારો નીચે મુજબ છે.

#### **(1) Word Processing Software:**

જેમાં મુખ્યત્વે textને related કાર્ય થાય છે. જેમ કે letter લખવો કે resume બનાવવો. Notepad, Wordpad અને MS-Word એ વર્ડ પ્રોસેસિંગ સોક્રટવેરના ઉદાઠરણો છે.

#### **(2) Spreadsheet Software:**

તેનો મુખ્ય ઉપયોગ માર્કશ્રીટ બનાવવા, Pay slip બનાવવા તેમજ બજેટ બનાવવા માટે કરી શકાય. કારણ કે તેના માટેના જરૂરી Tools/Functions સ્પ્રેડશીટ સોફ્ટવેરમાં આસાનીથી available છે.  $MS$ -Excel તેનું ઉદાહરણ છે.

#### **(3) Database Software:**

વિશાળ પ્રમાણમાં માહિતીને વ્યવસ્થિત સુગ્રંથિત રીતે ગોઠવી તે માહિતીનો બાદમાં વિવિધ ઉપયોગ કરવા માટે ડેટાબેઝ સોફ્રટવેરનો ઉપયોગ થાય છે. MS-Access, Oracle, SOL Server વગેરે તેના ઉદાઠરણો છે.

### **(4) Presentation Software:**

માહિતીને અસરકારક રીતે રજૂ કરવા માટે પ્રેઝન્ટેશન સોફ્ટવેરનો ઉપયોગ કરવામાં આવે છે. જે <u>મ</u>ુખ્યત્વે કંપનીઓમાં પ્રોજેકટ કે નવી productને રજૂ કરવા તેમજ રુકૂલ/કોલેજમાં ભણાવવા માટે ઉપયોગમાં લેવામાં આવે છે. MS-Power Point, Flash વગેરે પ્રેઝન્ટેશન સોફ્રટવેરના ઉદાહરણો છે.

#### **(5) Graphic Software:**

d DTP software (Desktop Publishng) તરીકે ઓળખાય છે. જેનું મુખ્ય કાર્ય desigining માટે તેમજ advertising માટેબું છે. Page Maker, Corel Draw, Photoshop વગેરે DTP software ના ઉદાહરણો છે.

#### **(6) Accounting Software:**

વિવિધ પ્રકારના ખાતાઓ, પત્રકો, બેલેન્સ શીટ વગેરે બનાવવા માટે એકાઉન્ટિંગ સોફ્ટવેરનો  $6$ પયોગ કરવામાં આવે છે.  $7$ ally એ એક પ્રકારનું પ્રચલિત એકા $6$ િટંગ સોફ્રટવેર છે.

#### **(7) Web Browsers:**

Internet પરની કોઈપણ માહિતીને જોવા માટે જે સોફ્ટવેરનો ઉપયોગ થાય છે તેને વેબ બ્રાઉઝર તરીકે ઓળખવામાં આવે છે. Internet Explorer, Google Chrome, Opera વગેરે તેના ઉદાહરણ છે.

## **(8) Entertainment Software:**

 $s$ lauqzaai ollal aimmqu, movie val dar games aaqu v softwareol bualor ara છે તેને એન્ટર ટેઈનમેન્ટ સોફ્ટવેર તરીકે ઓળખવામાં આવે છે. Window Media Player, Winamp,  $G$ ames  $Q$  $\partial \tilde{Q}$   $\partial$  doll  $\partial \tilde{E}$ 

## **(3) Utility Software:**

Operating System ને તેના કાર્ચમાં ઉપયોગી થઈ શકે, તેવા ઘણા tools ધરાવતું નથી. કોમ્પ્યુટરના ઉપયોગમાં વધારો કરે તેવા tools/પ્રોગ્રામ્સને Utility Software કરે છે કે જેનાથી user પોતાના દૈનિક કાર્યોમાં તેનો ઉપયોગ કરી કાર્યોને સરળતાથી પૂરા કરી શકે. Utility Software નીચે મુજબ છે:

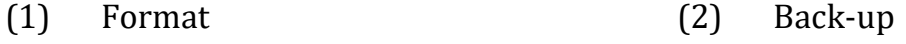

(3) Data Compression (4) Antivirus

#### **(1) Format:**

sોઈપણ નવી discનો ઉપયોગ કરતાં પહેલાં તેને સંપૂર્ણ રીતે કોરી/ખાલી કરવા માટે formatનો ઉપયોગ થાય છે, તેમજ ઘણી વાર ઉપયોગમાં લીધેલી discon સંપૂર્ણ dataને delete કરવા માટે format utilityનો ઉપયોગ થાય છે.

#### **(2) Back-up:**

કોમ્પ્યુટરમાં સંગ્રહેલ માહિતી damage થવાના કે નાશ થવાના ઘણા કારણો હોઈ શકે.  $S$ )  $\partial \Omega$   $\partial \Omega$  important  $\partial \Omega$  and  $\partial \Omega$  in  $\partial \Omega$  in  $\partial \Omega$  in  $\partial \Omega$  in  $\partial \Omega$  external device  $\partial \Omega$  $s$ ચી લેવામાં આવે તેને back-up utility  $s\delta$  છે.

# **(3) Data Compression:**

કોઈપણ fileને તેની normal size કરતાં ઓછી sizeમાં ફેરવવી હોય, કે જેનાથી તેને સરળતાથી save કરી શકાય, તેના માટે જે ટેકનિકનો ઉપયોગ થાય છે તેને data compression કહે છે. તેનાથી data ઝડપથી transfer થઈ શકે છે, તેમજ સંગ્રહવા માટેની જગ્યાનો પણ બચાવ થાય છે.

#### **(4) Antivirus:**

કોમ્પ્યુટર જયારે virus ગ્રસ્ત થઈ જાય છે, ત્યારે virusને શોધીને તેને delete કરવા માટે antivirus utility/programol ઉપયોગ કરવામાં આવે છે. જે કોમ્પ્યુટર સંગ્રદેલ દરેક માદિતીને scan  $s$ 3 86 $s$ 3 an $k$ delete Sage Blom

**The Naming:** sibuy filed vent save sequal and rent did on an up vas is. Filed નામ બે ભાગમાં વહેંચાયેલું હોય છે. જે (dot/period) થી અલગ પડે છે.

File Name.extention એ softwareની ટાઈપ/ફોર્મેટ હોય છે, જે ફ્રિકસ હોય છે. વિવિધ પ્રકારના ઓફ્રટવેરમાં વિવિધ file extension હોય છે. જે નીચે મુજબ છે.

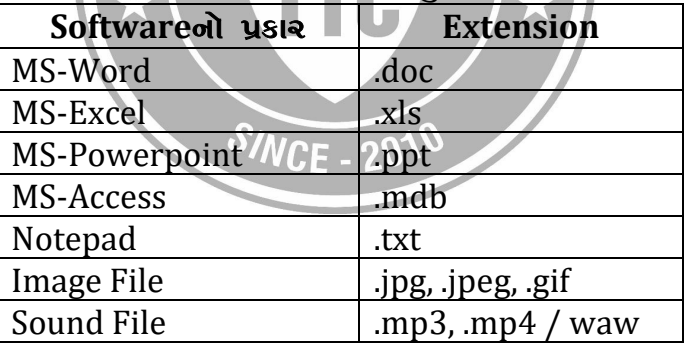

# √ Internet એટલે શું?

Internet એ વિભિન્ન જાતના અને sizeના વ્યકિતગત રીતે વઠીવટ થતાં હુબરો networkનો સમૂહ છે. તે Inter Connected Networkનું ટૂંકું નામ છે.

 $\checkmark$  Network એટલે શૂં?

એક કરતાં વધારે કોમ્પ્યુટરને એકબીજા સાથે જેડીને જે structure બને છે તેને network કઠ્ઠેવાય છે. તેમાં એક મુખ્ય computer હોય છે જેને સર્વર કઠ્ઠેવાય છે અને બાકી બધાં કોમ્પ્યુટરને sલાયન્ટ કહેવાય છે. સર્વર બધાં જ કલાયન્ટ કોમ્પ્યુટર્સને કન્ટ્રોલ અને મોનિટર કરે છે.

## $\checkmark$  Network<del>oli</del> usial:

## **(1) Local Area Network (LAN):**

TTC ACADEMY-RAJKOT 12 80002 78910/80900 60900 આ નેટવર્કનો ઉપયોગ સીમિત વિસ્તારના કોમ્પ્યુટરને એકબીજા સાથે જેડવા માટે થાય છે. LANનો ઉપયોગ એક KM સુધીના વિસ્તારના કોમ્પ્યુટરને જોડવા માટે થાય છે. તેમાં 20 થી 24 કોમ્પ્યુટર, એક જ િબહિડંગના કે રૂમના કોમ્પ્યુટરને જોડવામાં આવે છે.

# **(2) Metropolitan Area Network (MAN):**

આ પ્રકારના નેટવર્ક દ્રારા આપણે એક જ શહેરના કોમ્પ્યુટરને તે જ શેહરના બીજા કોમ્પ્યુટર સાથે આસાનીથી જેડી શકીએ છીએ.

# **(3) Wide Area Network (WAN):**

આ પ્રકારના નેટવર્કમાં આપણે એક શહેરના, રાજયના કે દેશના કોમ્પ્યુટરને બીજા શહેર, રાજય કે દેશના કોમ્પ્યુટર સાથે જેડી શકીએ છીએ.

 $\mathbf{\hat{P}}$  Internet એ WAN પ્રકારનું નેટવર્ક છે.

# $\checkmark$  Connection<sub>ol</sub> used:

Internetનું કનેકશન લેવા માટે નીચે મુજબના પ્રકારો available છે:

- **(1) Dial-up Connection:** આ પ્રકારના કનેક્શનમાં ટેલિફ્રોનનો કેબલ કાઢીને કોમ્પ્યુટર સાથે જોડવામાં આવે છે, જયારે આપણે internet નો ઉપયોગ કરતાં હોઈએ અને કોઈ આપણને ફોન કરે તો લાઈન લ્યસ્ત મળે છે. આ પ્રકારનું કનેકશન સૌથી સસ્તું છે અને તે સૌથી slow પણ છે.
- **(2) Broad-Band Connection:** આ પ્રકારના કનેકશનમાં આપણે ટેલિફ્રોન અને ઈન્ટરનેટ બંનેનો એકસાથે ઉપયોગ કરી શકીએ છીએ. તેનું બીજું નામ ADSL (Asymmetri Digital Subscriber Line) અથવા DSL છે. તે dial-up કનેકશન કરતાં ઝડપી અને તેના કરતાં મોંઘું કનેકશન છે.
- **(3) Dedicated/Physical Connection: આ પ્રકારના ક્રનેકશનના અલગથી જ એક કેબલનું કનેકશન** મળે છે. જે સૌથી ઝડપી અને સૌથી મોંઘા પ્રકારનું કનેકશન છે. તે સામાન્ય રીતે સાયબર કાફે માટે ઉપચોગી છે.
- **(4) Wireless Connection: આ પ્રકારના connection માં કોઈપણ cable કે wireની જરૂર નથી પડતી.** તેમાં signalનો ઉપયોગ થાય છે. જેમ કે Wi-fi, dongle વગેરે.

## **Web browser:**

Internetai કોઈપણ websiteને જોવા તેનો ઉપયોગ કરવા માટે જે સોફ્રટવેરનો ઉપયોગ થાય છે તેને web-browser s aue  $\theta$ , don agn and usign  $\theta$  va s Internet explorer, Netscape Navigator, Google Chrome, Opera, Safari dগৰ .

## **Search Engine:**

Internetai કોઈપણ માહિતી મેળવવી હોય તો તેના માટે જે web-siteનો ઉપયોગ કરવામાં આવે છે તેને Search Engine કઠેવાય છે. જેમ કે Google, Yahoo, Ask.com, Alta Vista, AOL વગેરે.

# **Protocol:**

કોઈપણ નેટવર્કમાં કામ કરવા માટે અમુક રૂલ્સ અને સ્ટાન્ડર્ડસ હોય છે તેને protocol કહેવામાં આવે છે.

- **\*** TCP/IP: આ ટ્રાન્સમિશન કન્ટ્રોલ પ્રોટોકોલ/ઈન્ટરનેટ પ્રોટોકોલનું ટૂંકું નામ છે. આ પ્રકારના પ્રોટોકોલનો ઉપયોગ ઈન્ટરનેટ સાથેના જોડાણમાં થાય છે.
- $\bm{\hat{v}}$  **HTTP:** આ હાઈપર ટેક્ષ ટ્રાન્સફર પ્રોટોકોલનું આ ટૂંકું નામ છે. આ પ્રોટોકોલ દ્વારા આપણે બ્રાઉઝરમાં કોઈપણ વેબ પેજ જોઈ શકીએ છીએ. જેમ કે [http://www.yahoo.com](http://www.yahoo.com/)
- $\bm{\hat{v}}$  FTP: ફ્રાઈલ ટ્રાન્સફર પ્રોટોકોલનું આ ટૂંકું નામ છે. આ પ્રોટોકોલ દ્વારા આપણે કોમ્પ્યુટરર્સની વચ્ચે ફ્રાઈલની આપ-લે કરી શકીએ છીએ. FTP સર્વરમાં ફ્રાઈલો સ્ટોર થયેલી હોય છે, જેને  $FTP$  squade  $\tilde{\omega}$  sigmands sate  $\tilde{\omega}$ .
- **\*** WWW: આ World Wide Webનું ટૂંડું નામ છે. જે એક એવી સિસ્ટમ છે કે તેના દ્વારા આપણે Hyper Text Document (web page) ને internet પર જોઈ શકીએ છીએ.
- **<sup>** $\diamond$ **</sup> URL:** આ Universal Resource Locator અથવા Uniform Resource Locatorનું ટૂંકું નામ  $\Theta$ . કોઈપણ એક કંપનીની સાથે communication કરવા માટે તેની web-siteનું નામ વાપરવામાં આવે છે જેને URL તરીકે ઓળખવામાં આવે છે. જેમ કે [www.yahoo.com](http://www.yahoo.com/)
- $\mathbf{\hat{P}}$  **Web Page:** એક એવો દસ્તાવેજ કે જેને HTML ભાષાના ચોકકસ ફ્રોર્મેટમાં તૈયાર કરવામાં આવે છે. જેમાં Text, Picture, Vioce/Sound અને Video જેવી માહિતીનો સમાવેશ કરવામાં આવે છે.
- **↑ Home Page:** Web-site of address dખતા औप्रथम & page open થાય છે તેને home  $page 86$   $\theta$ .
- $\mathbf{\hat{P}}$  **Hyper Link:** હાઈપણ લિંક એ એક એવી કડી છે જે એક pageમાંથી બીજા pageનો નિર્દેશ  $s_2$  હે.
- $\cdot \cdot$  **Modem:**  $\cdot$  modulation to de-modulation i  $\zeta$  is on  $\theta$ .  $\cdot \cdot$  is analog data ને analog  $\alpha$ વરૂપે રૂપાંતરિત કરવાનું છે.

#### **Domain Name:**

Domain Name 2 ystand &.

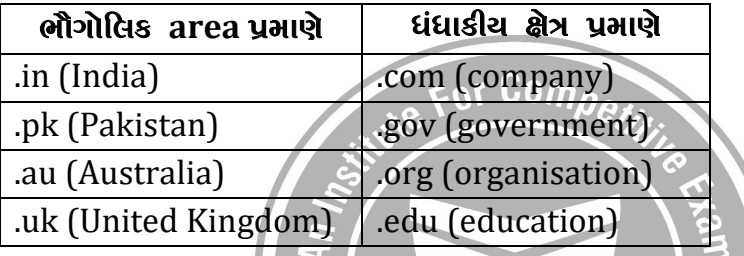

## **IP Address:**

<u>તેટવર્ડમાં માહિતીની આપ-લે કરવા માટે દરેક કોમ્પ્યુટરનું એક યુનિક નામ/એડ્રેસ હોવું</u>  $\nu$ zal છે. તે માટે દરેક કોમ્પ્યુટરને એક નંબર આપવામાં આવે છે. તેને Ip Address કઠેવામાં આવે છે. જે 4 ભાગમાં વહેંચાયેલ છે.

આ 4 ભાગને octet તરીકે ઓળખવામાં આવે છે જેમાં (Period) separate તરીકે  $q$ uala છે. દરેક ભાગ 8 biton બનેલા છે. ચારેય ભાગ મળીને આખુ IP Address 32 bitoi બનેલું હોય છે. Octetની range 0-255 નંબર વાપરવામાં આવે છે. 1 byteમાં 256 rulue  $\frac{1}{2}$  store 28  $\frac{1}{2}$   $\frac{1}{2}$   $\$ 

## $\boldsymbol{\dot{\circ}}$  alaal એકતા:

- $\checkmark$  4 bit = 1 nibble
	-
- $\checkmark$  8 bit / 2 nibble = 1 byte
- $\sqrt{ }$  1024 byte = 1 kilo byte = 2<sup>10</sup> bytes
- $\sqrt{1024 \text{ KB}}$  = 1 MEGA BYTE (1024  $\text{m}$  1024 byte) = 2<sup>20</sup> bytes

 $\sim$   $WCE - 20$ 

- $\sqrt{ }$  1024 MB = 1 Giga byte = 2<sup>30</sup> bytes  $\sqrt{ }$  1024 GB = 1 Tera byte = 2<sup>40</sup> bytes  $\sqrt{ }$  1024 TB = 1 Peta Byte = 2<sup>50</sup> bytes
- $\checkmark$  1024 PB = 1 Exa byte = 2<sup>60</sup> bytes  $\sqrt{ }$  1024 EB = 1 Zetta byte = 2<sup>70</sup> bytes

#### $\boldsymbol{\hat{\cdot}}$  all and  $\boldsymbol{\hat{\cdot}}$  and  $\boldsymbol{\hat{\cdot}}$  and  $\boldsymbol{\hat{\cdot}}$

- $\checkmark$  કોમ્પ્યુટર વાઈરસ એ એક પ્રકારનો કોમ્પ્યુટર પ્રોગ્રામ જ હોય છે. જે પોતાની જાતે જ કોમ્પ્યુટરમાંથી તેના userની પરવાનગી વગર અપોઆપ copy થઈ જાય છે.
- $\checkmark$  and als stative and the statistion of the statistion of the statistion of the set of  $\checkmark$  floppy Disc, CD, DVD અથવા USB Drive ઢારા કેલાય છે.
- $\checkmark$  and the set of the state in the set of the set of the set of  $\check s$  and  $\check s$
- $\checkmark$  Computer Warm એ હોસ્ટ દ્વારા ટ્રાન્સફર થવાની રાહ જેચા વગર કોમ્પ્યુટરની સિકયુરિટી તોડીને અન્ય કોમ્પ્યુટરમાં ઘુસી જાય છે.
- $\checkmark$  ટોજન હોર્સ એ પણ એક પ્રકારનો વાઈરસ છે કે જે programનો code કે નામ દેખાવમાં ચરળ/બિર્દીષ લાગે છે, પરંતુ તેના એજન્ડા છૂપો હોય છે.
- $\checkmark$  Computer worm અને ટ્રોજન એ વાઈરસ જેવા જે છે કે જેના દ્વારા કોમ્પ્યુટર સિસ્ટમના ડેટા, ફંડશન પર્ફીમન્સ અથવા નેટવર્ડિંગને નુકસાન થાય છે. તેઓ મોટેભાગે અદ્દશ્ય (hidden) હોય છે. તેઓને remove કરવા માટે એન્ટીવાઈરસ પ્રોગ્રામની જરૂર પડે છે.

e For Competi

# $\mathbf{\dot{\cdot}}$  qાઈરસગ્રસ્ત કોમ્પ્યુટરના લક્ષણો:

- $\checkmark$  slaugza એકદમ ધીમું ચાલે.
- $\checkmark$  કોમ્પ્યુટર વારંવાર બંધ થઈ જાય. $\checkmark$
- $\checkmark$  કોમ્પ્યુટર એની જાતે re-start થયા કરે.
- $\checkmark$  કોમ્પ્યુટરમાં પ્રોગ્રામ્સ અને જાતે open અથવા તો બંધ થયા કરે.
- $\checkmark$  slaw get Message window display equal sate
- $\checkmark$  Hard discal  $\checkmark$  value and the save of algebra Hundes.
- $\checkmark$  slaw and hard disc and RAM full as even.

## $\hat{\mathbf{v}}$  alifer and usial:

- $\rightarrow$  Macro virus  $\rightarrow$  Worm  $\rightarrow$  Creeper virus
- $\rightarrow$  Boot sector  $\rightarrow$  Trojan horse

 $S/NCE - 201$ 

# $\mathbf{\hat{P}}$  albear to say and allocate views

- $\checkmark$  and and the section of the background paragonal section in the vertilation of  $\check\theta$ . We well and  $\check\theta$ શોધે છે અને તેને remove કરે છે. તેના માટે antivirus software કોમ્પ્યુટર મેમરી, boot sector અને રિમુવેબલ ડ્રાઈવ (હાર્ડ ડ્રાઈવ, ફ્રલોપી ડ્રાઈવ, CD, DVD, Pen drive) અને ફ્રાઈલને સ્ટોર કરવામાં આવે તેવી દરેક જગ્યાને scan કરે છે. તેના માટે તે virus signatureની ચાદીનો ઉપયોગ કરે છે.
- $\checkmark$  celle one soges's susched d repair se છે. જો file repair ના થઈ શકે એમ હોય તો તેને remove sરી નાખે છે અને remove પણ ના થઈ શકે એમ હોય તો તેને quarantine (બીજી  $\mathfrak s$ । $\mathfrak b$ (વર્શી અલગ) કરી દે છે.

# $\mathbf{\hat{\cdot}}$  Antivirus Software<sub>ol</sub> dia:

- $\rightarrow$  Quick Heal Antivirus  $\rightarrow$  Kaspersky Anitvirus
- $\rightarrow$  Anti Spyware Antivirus  $\rightarrow$  Mcafee antivirus
- $\rightarrow$  Symantec Nortan Anitvirus  $\rightarrow$  Trend Micro Antivirus

**\*** Firewall: Firewall એ એક એવું software કે hardware based એકમ છે કે જે નેટવર્ક દ્વારા communication sadl qud unauthorized accessed ચેક કરે છે અને આપણા નેટવર્કનો use કરતાં અટકાવે છે.  $\bm{\hat{P}}$  **Spyware:** કોમ્પ્યુટરમાં ઈન્સ્ટોલ થયેલું એવું malicious સોફ્રટવેર છે કે જે કોમ્પ્યુટર usersની જાણ બહાર તેમની બધી માહિતી copy કરી  $\dot{\theta}$  છે. **\*** Malware: Malware એ કોમ્પ્યુટર વાઈરસ, worms, Trojan horse, rootkits, spyware તેમજ બીજા ઘણા બધાં બિનજરૂરી સોફ્ટર્વેરનો સમૂહ છે.  $\bf{\hat{P}}$  **Spam:** કંપની દ્વારા એડવર્ટાઈઝનેન્ટ માટે bulkમાં કરવામાં આવતા, બિનજરૂરી મેઈલને spam mail, junk mail તરીકે ઓળખવામાં આવે છે.  $\checkmark$  C, C++, Java, Cobol, Basic, Perl, Pascal, Algol, SNOBOL, FORTH, PROLOG, Fortran, Lips  $q$ a) ad shaqaza Language dals and part and  $\theta$ . ચાલ્સ બેબેજ કોમ્પ્યુટરના શોધક/કોમ્પ્યુટરના પિતા  $\checkmark$  aniguation and a strategie of  $\checkmark$ -1-1973 and  $\checkmark$  lJ`JG]\ 5|YD ;]5Z SMd%I]8Z S[<1 K[ H[ 1979 VD[lZSF 2FZF lGDF"6  $\checkmark$  and mode and what shows a set of  $\checkmark$  and  $\checkmark$  $\checkmark$  spayzed and set ally entityded and the set  $\check{\theta}$ .  $\checkmark$  – ભારતમાં ઈન્ટરનેટનો પ્રારંભ 10 Feb., 1996માં થયો.,  $\checkmark$   $-$  2 ડિસેમ્બર કોમ્પ્યુટરના સાક્ષરતા દિવસ  $\checkmark$  કોડમ' કોમ્પ્યુટરને એકબીજાની સાથે જેડે છે જે ટેલિફ્રોન લાઈન પર કામ કરે છે.  $\checkmark$  and play of the state of  $\check s$  of  $\check s$  of  $\check s$  and  $\check s$   $\check s$  and  $\check s$   $\check s$   $\check s$  and  $\check s$   $\check s$   $\check s$   $\check s$   $\check s$   $\check s$   $\check s$   $\check s$   $\check s$   $\check s$   $\check s$   $\check s$   $\check s$   $\check s$   $\check s$   $\check s$   $\check s$   $\check s$   $\check s$   $\check s$   $\check s$  $\checkmark$  slaw and evaluated with  $\check s$  is  $\check\theta$ .  $O.S. \rightarrow$  Operating System V.D.U.  $\rightarrow$  Visual Display Unit  $\sqrt{}$  D.O.S.  $\rightarrow$  Disk Operating System  $\checkmark$  E.D.P.  $\to$  Electronic Data Processing  $\checkmark$  C.P.U.  $\to$  Central Processing Unit  $\checkmark$  U.S.B.  $\to$  Universal Serial Bus સકળતા **CLASS 1/2 OFFICER POLICE INSPECTOR CONSTABLE** વિશેષતાઅં 5000+ અઘ્યાપકો મટીરીચલ્સ .<br>**ારકારી અધિકારીઓ** તૈયાર કરેલ નિષ્ણાંત, અનુભવી અને તજજ્ઞ રીક્ષાલ**કી, સચોટ** અને વર્ણનાત્મક લાઇબ્રેરી અપડેટસ પ્રેકિટસ ટેસ્ટ્સ અને મોક ટેસ્ટ્સ સિરીઝ **બહેનો-ભાઈઓ** માટે અલગ **ફી** ડિજિટલ માધ્યમથી TTC ACADEMY-RAJKOT 16 16 80002 78910/80900 60900